"УТВЕРЖДАЮ" д.соц.н. Осьмук Л. А. "\_\_\_ "\_\_\_\_\_\_\_\_\_\_\_\_\_\_ \_\_\_\_\_\_ г.

# РАБОЧАЯ ПРОГРАММА УЧЕБНОЙ ДИСЦИПЛИНЫ<br>Введение в компьютерное зрение

 $\mathcal{U}$ 

# Образовательная программа: 09.03.01 Информатика и вычислительная техника, профиль:

 $: 3, \t: 6$ 

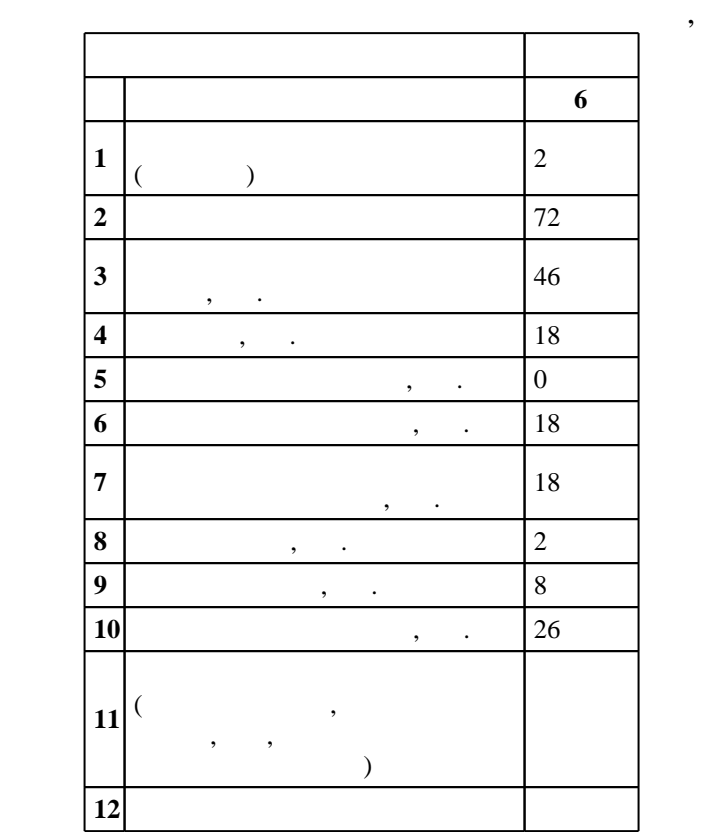

# $5 \t 12.01.2016$  ,  $\vdots$   $09.02.2016$  .

Место дисциплины в структуре учебного плана: Факультативные дисциплины, базовая

## $($   $)$ : 09.03.01

# $\frac{7}{20.06.2017}$

 $\frac{1}{2}$ ,  $\frac{6}{21.06.2017}$ 

Программу разработал:  $\mathbf{y}$ , к.т.н.  $\mathbf{y}$ ,  $\mathbf{y}$ ,  $\mathbf$ 

заве $\mathbb{R}^d$  $n = \frac{1}{2}$ 

ответственный за об заведующий кафедрой Гриф М. Г.

**1. Внешние требования**

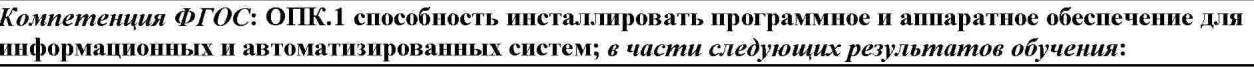

 з1. знать методы и средства компьютерной графики и геометрического моделирования комплексов и баз данных с использованием современных инструментальных средств и технологий программирования; в части следующих результатов обучения:

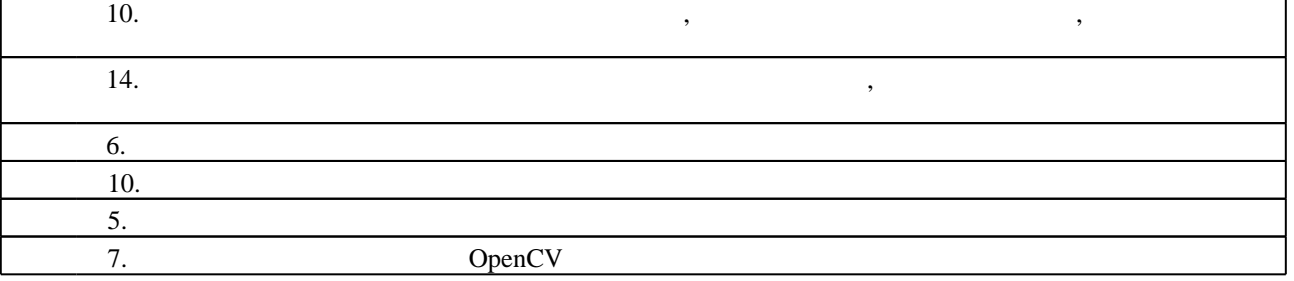

**2. Требования НГТУ к результатам освоения дисциплины**

 $2.1$ 

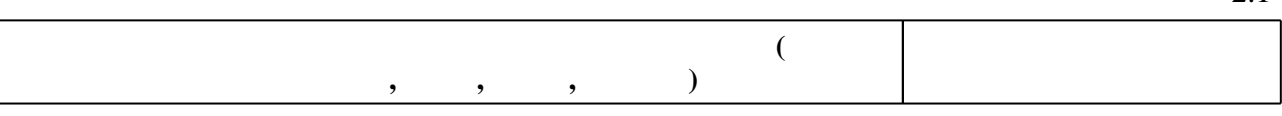

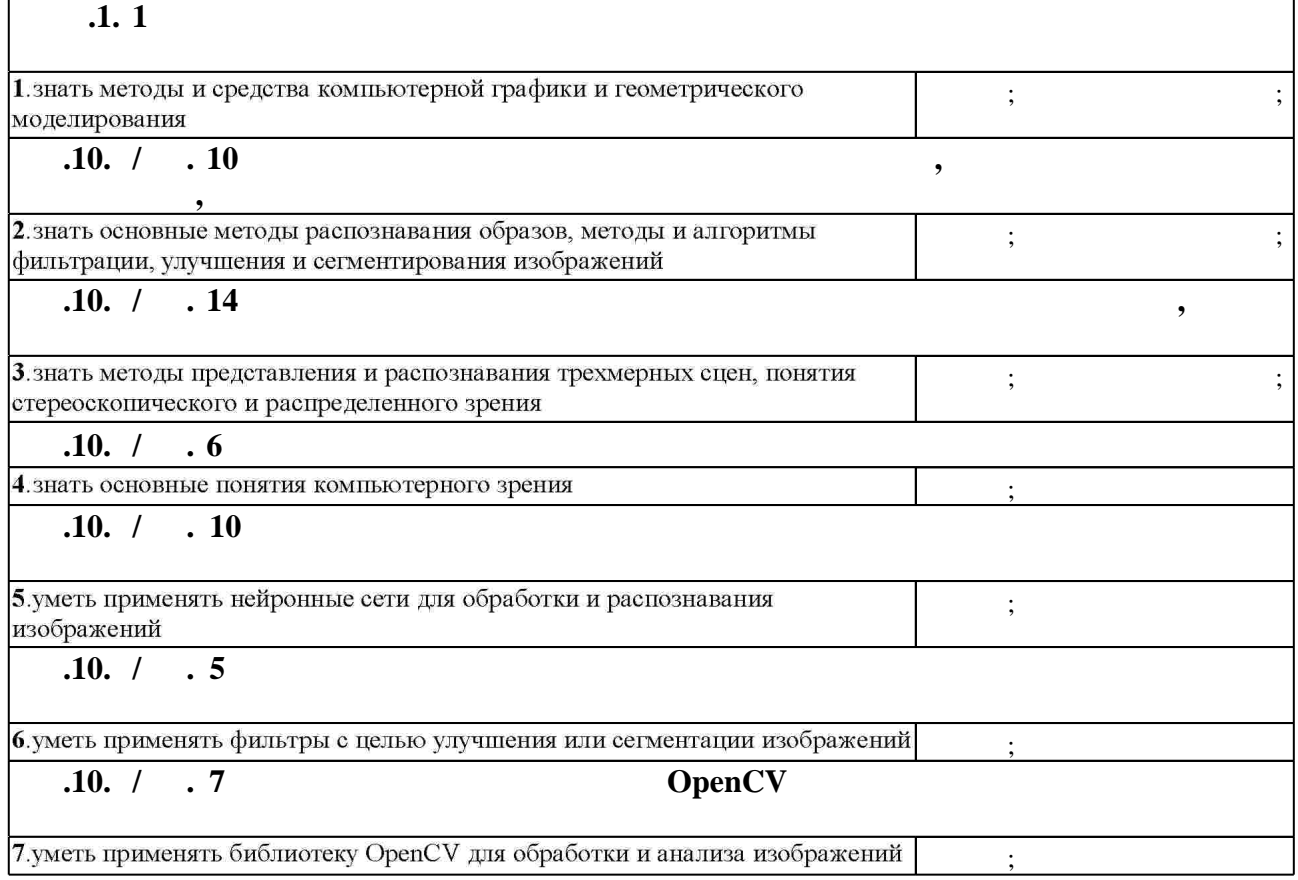

**3. Содержание и структура учебной дисциплины**

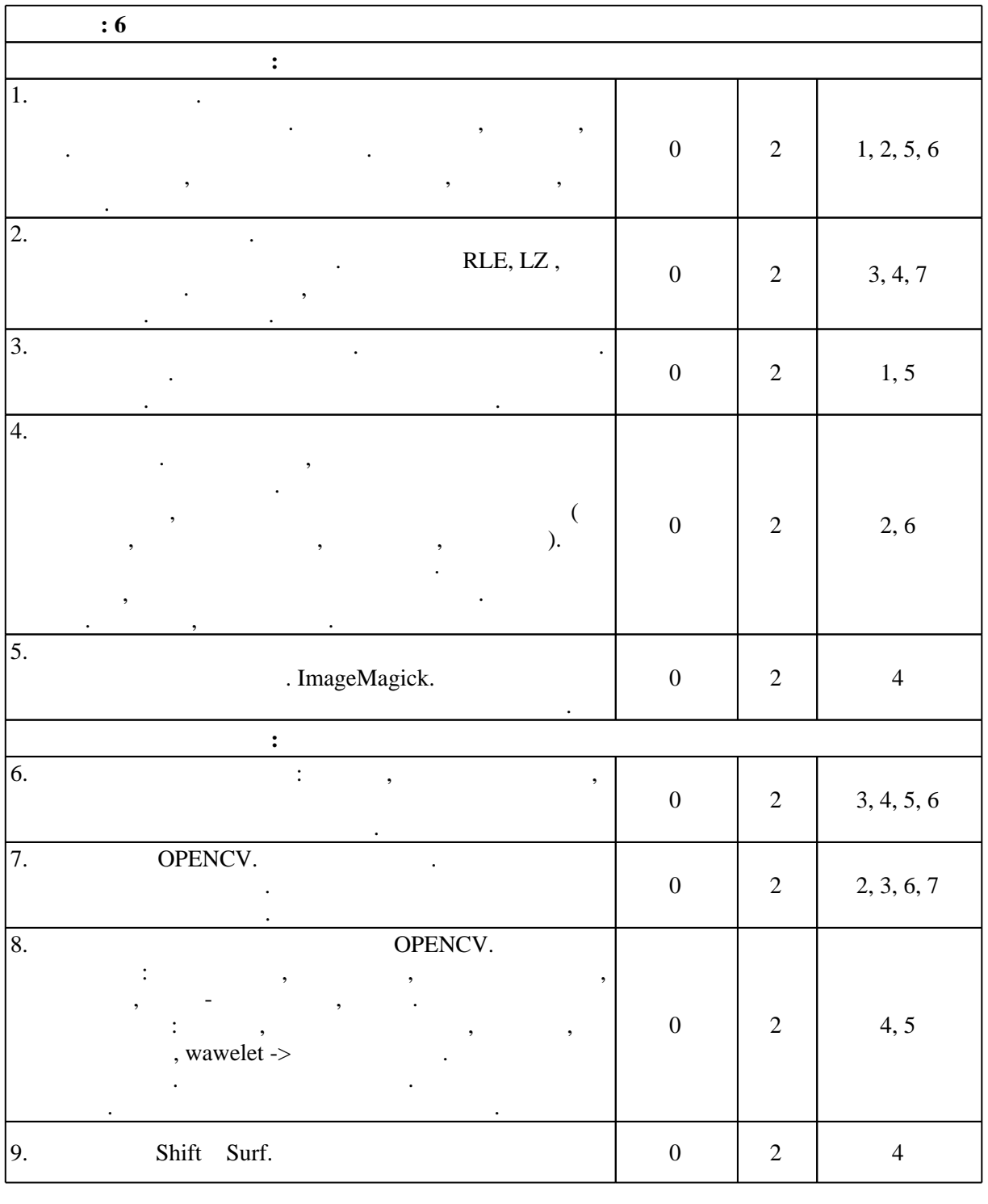

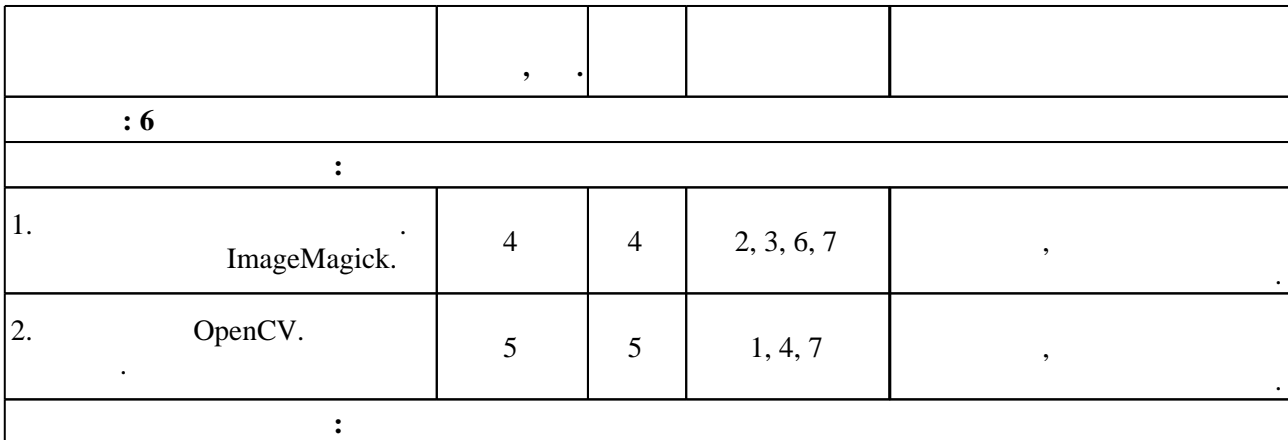

 $3.2$ 

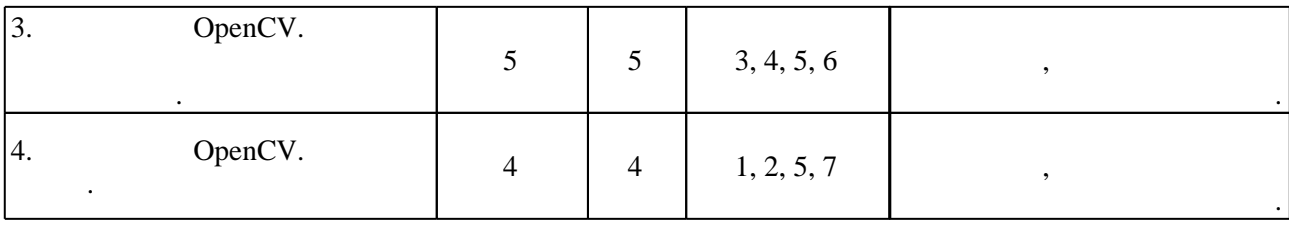

**4. Самостоятельная работа обучающегося**

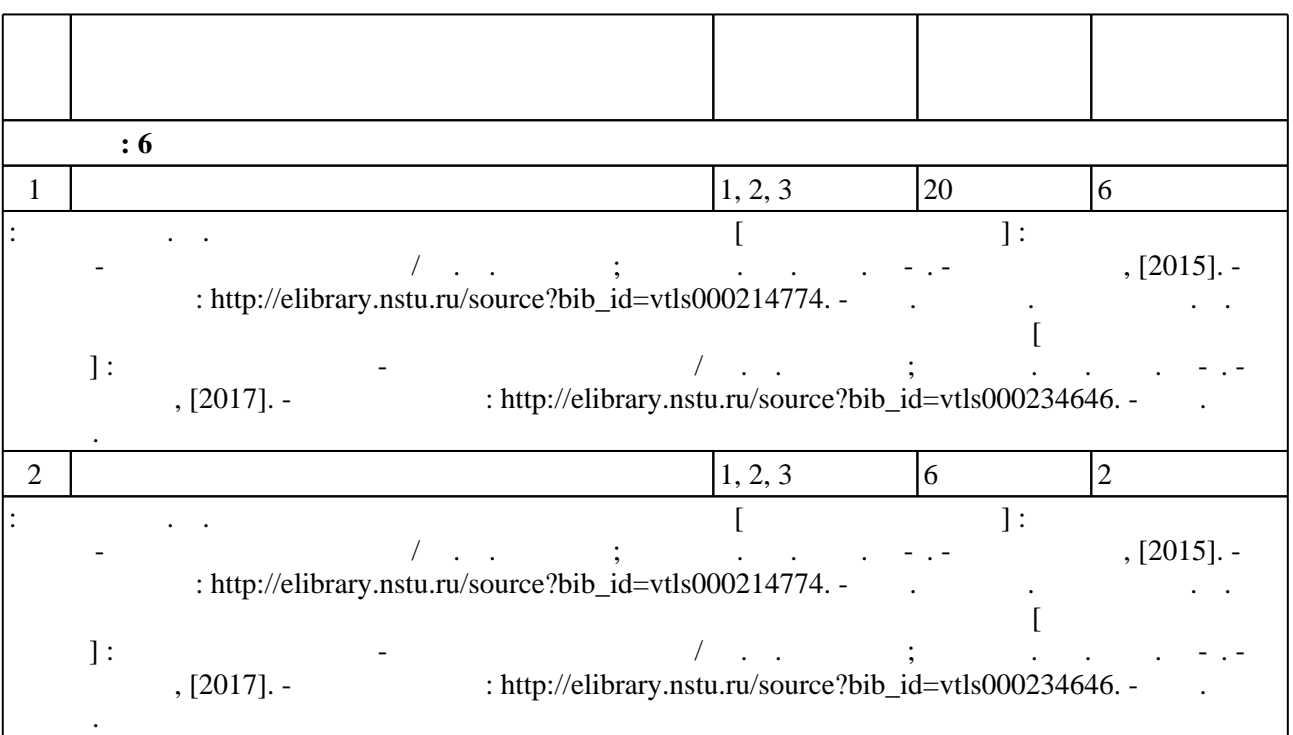

**5.** Технология обучения обучения обучения обучения обучения обучения обучения обучения обучения обучения обучения обучения обучения обучения обучения обучения обучения обучения обучения обучения обучения обучения обучени

 $\sim$  0.5.1).

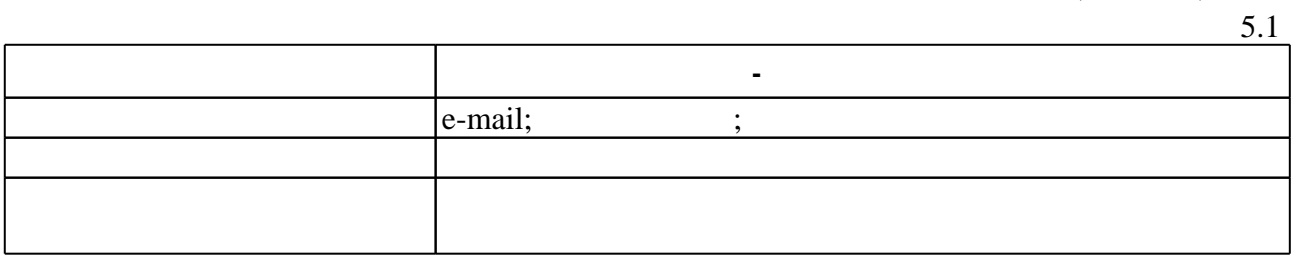

Для организации и контроля самостоятельной работы обучающихся, а также проведения

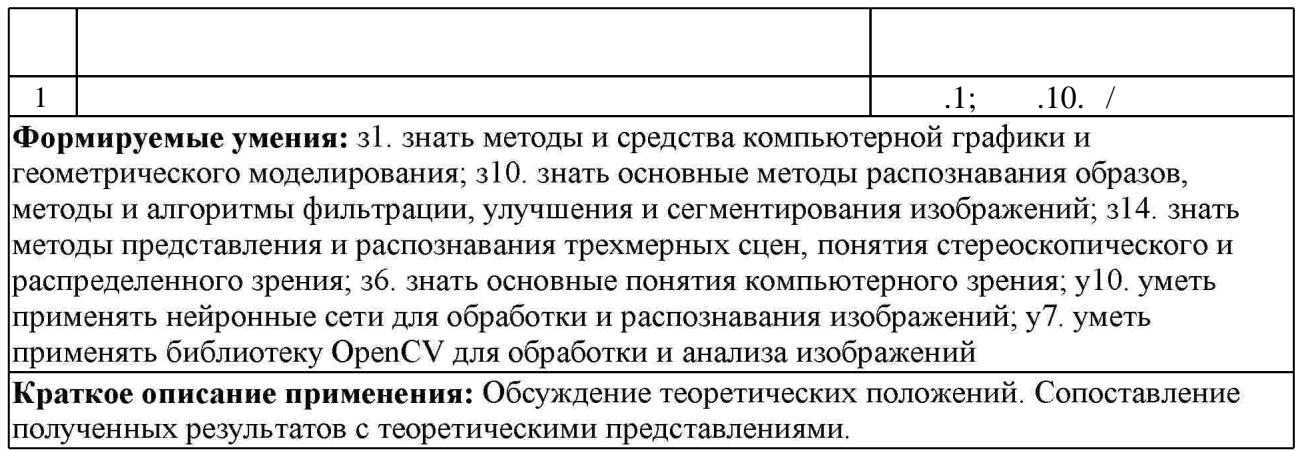

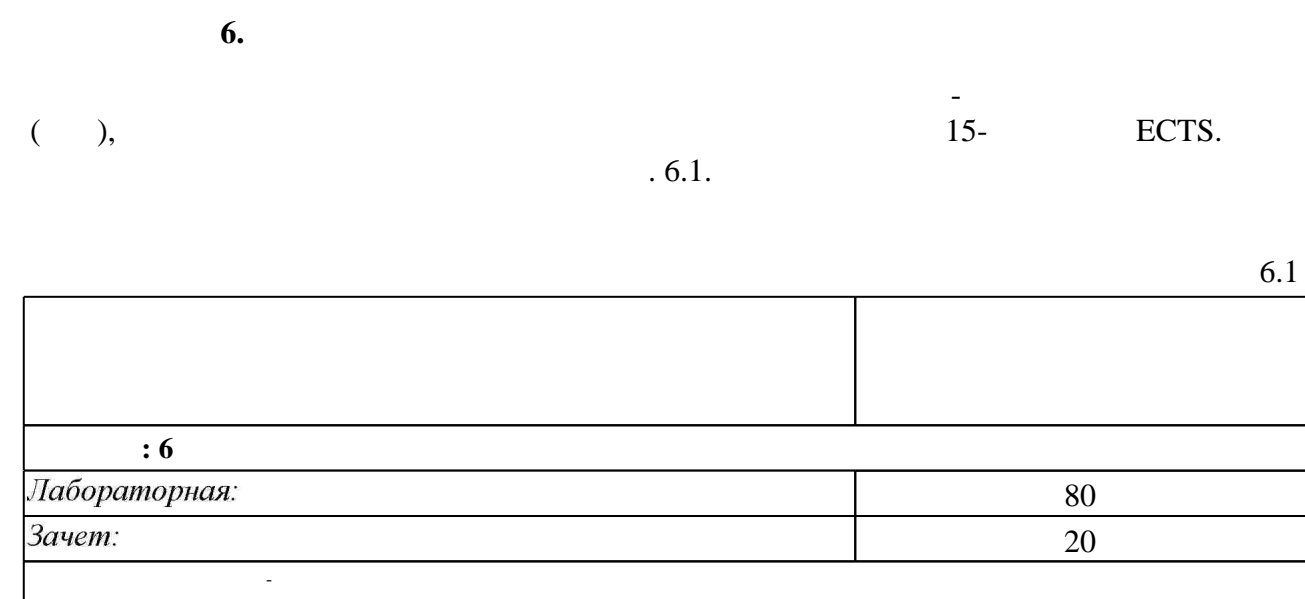

 $\mathbb{Z}^{\mathbb{Z}}$ 

 $\overline{6.2}$ 

 $\mathbf{.1}$ 1.  $\qquad \qquad +$ .10.  $/$  10.  $\overline{\phantom{a}}$  $\boldsymbol{+}$  $\overline{\phantom{a}}$ .10.  $/$ 14.  $\overline{\phantom{a}}$  $\ddot{+}$ .10.  $/$ 6.  $\boldsymbol{+}$  $.10. /$  $10.$  $\ddot{}$  $.10. /$ 5.  $\qquad \qquad +$ 7. OpenCV  $.10. /$  $\begin{array}{c} + \end{array}$ 

 $6.2$ 

1. Гонсалес Р. С. Цифровая обработка изображений / Р. Гонсалес, Р. Вудс; пер. с англ. П. А. Чочиа. - М., 2006. - 1070 с.: ил.

 $\mathbf{1}$ 

2. Гонсалес Р. С. Цифровая обработка изображений в среде МАТLAВ / Р. Гонсалес, Р. Вудс, С. Эддинс; пер. с англ. В. В. Чепыжова. - М., 2006. - 615 с.: ил. + 1 СD-ROM.

3. Красильников Н. Н. Цифровая обработка 2D- и 3D- изображений : учебное пособие [для вузов направлению подготовки 230400 Информационные системы и технологии] / Н. Н. Красильников. - СПб., 2011. - 595 с.: ил.

4. Смит С. Цифровая обработка сигналов: практическое руководство для инженеров и научных работников / Стивен Смит; пер. с англ. Ю. А. Линовича, С. В. Витязева, И. С. Гусинского]. - М., 2011. - 718 с.: ил. + 1 СD-ROM.

5. Яне Б. Цифровая обработка изображений / Б. Яне; пер. с англ. А. М. Измайловой. - М., 2007. - 583 с. : ил., табл. + 1 CD-ROM.

6. Борисова И. В. Цифровые методы обработки информации: учебное пособие / И. В. Борисова; Новосиб. гос. техн. ун-т. - Новосибирск, 2014. - 137, [1] с. : ил., табл.. - Режим доступа: http://elibrary.nstu.ru/source?bib id=vtls000200409

1. Методы компьютерной обработки изображений : учебное пособие для вузов по направлению подготовки дипломированных специалистов "Прикладная математика" / [Гашников М. В. и др.]; под ред. В. А. Сойфера. - М., 2003. - 780 с. : ил., табл.

2. Горелик А. Л. Методы распознавания: [учебное пособие для вузов по специальности "Автоматизированные системы обработки информации и управления"] / А. Л. Горелик, В. А. Скрипкин. - М., 2004. - 260, [1] с.

3. Цифровая обработка изображений в информационных системах: учебник / И. С. Грузман. В. С. Киричук, В. П. Косых и др. - Новосибирск, 2002. - 351 с.

4. Методы компьютерной обработки изображений : [учебное пособие по специальности "Прикладная математика"] / [Гашников М. В. и др.]; под ред. В. А. Сойфера. - М., 2001. -780 с. : ил., табл.. - Федер. целевая программа "Гос. поддержка интеграции высш. образования и фундам. науки на 1997-2000 годы".

1. ЭБС HГТУ: http://elibrary.nstu.ru/

 $\mathcal{A}$ 

2. ЭБС «Издательство Лань»: https://e.lanbook.com/

3. ЭБС IPRbooks: http://www.iprbookshop.ru/

4. ЭБС "Znanium.com": http://znanium.com/

 $5.$ 

#### 8.

8.1

1. Купарев М. А. Теория и методы распознавания образов [Электронный ресурс]: электронный учебно-методический комплекс / М. А. Купарев; Новосиб. гос. техн. ун-т. -Новосибирск, [2015]. - Режим доступа: http://elibrary.nstu.ru/source?bib id=vtls000214774. -Загл. с экрана.

2. Морозов Ю. В. Прикладные пакеты программ для цифровой обработки сигналов и изображений [Электронный ресурс] : электронный учебно-методический комплекс / Ю. В. Морозов; Новосиб. гос. техн. ун-т. - Новосибирск, [2017]. - Режим доступа: http://elibrary.nstu.ru/source?bib id=vtls000234646. - Загл. с экрана.

*8.2 Специализированное программное обеспечение* 

2 Microsoft Office 3 Python

**9. Материально-техническое обеспечение** 

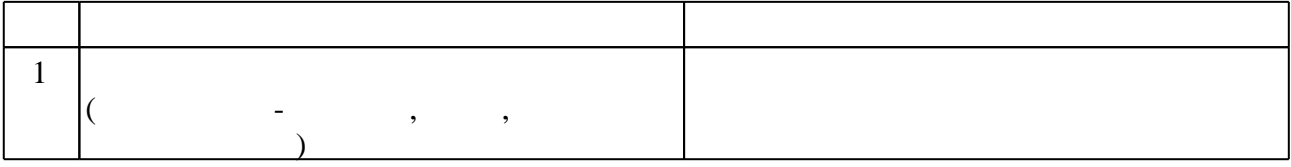

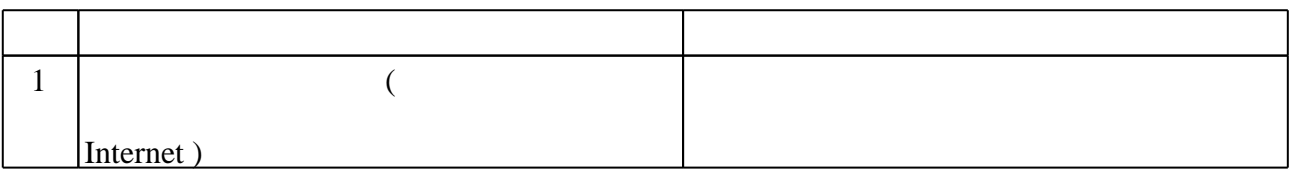

Федеральное государственное бюджетное образовательное учреждение высшего образования «Новосибирский государственный технический университет»

Кафедра автоматизированных систем управления

"УТВЕРЖДАЮ" ДИРЕКТОР ИСТР д.соц.н., профессор Л.А. Осьмук  $\frac{a_1}{a_2}$  "

# ФОНД ОЦЕНОЧНЫХ СРЕДСТВ

# **УЧЕБНОЙ ДИСЦИПЛИНЫ**

#### **Введение в компьютерное зрение**

Образовательная программа: 09.03.01 Информатика и вычислительная техника, профиль: Автоматизированные системы обработки информации и управления в социальной сфере

Новосибирск 2017

# 1. Обобщенная структура фонда оценочных средств учебной дисциплины

Обобщенная структура фонда оценочных средств по дисциплине Введение в компьютерное зрение приведена в Таблице 1.

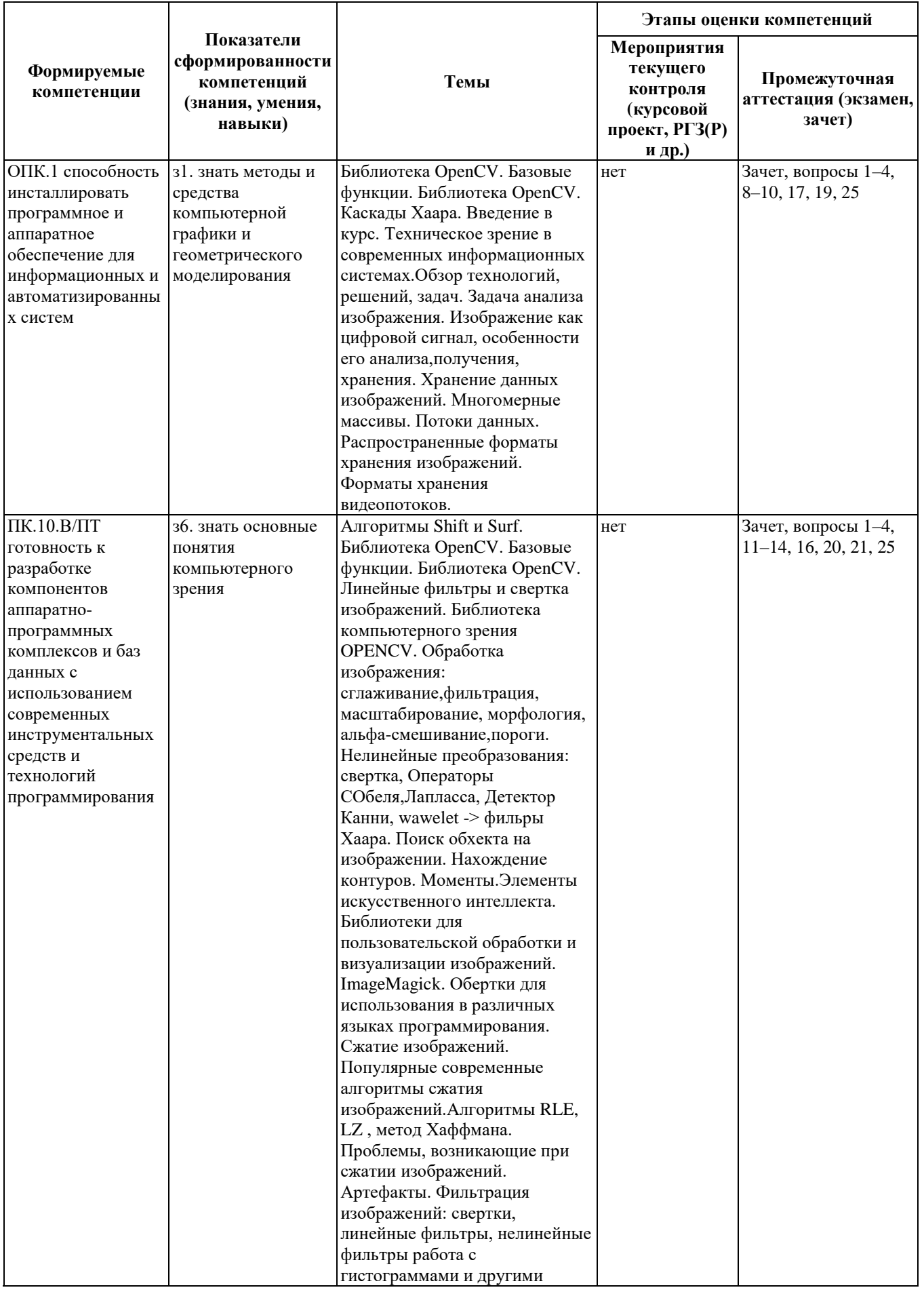

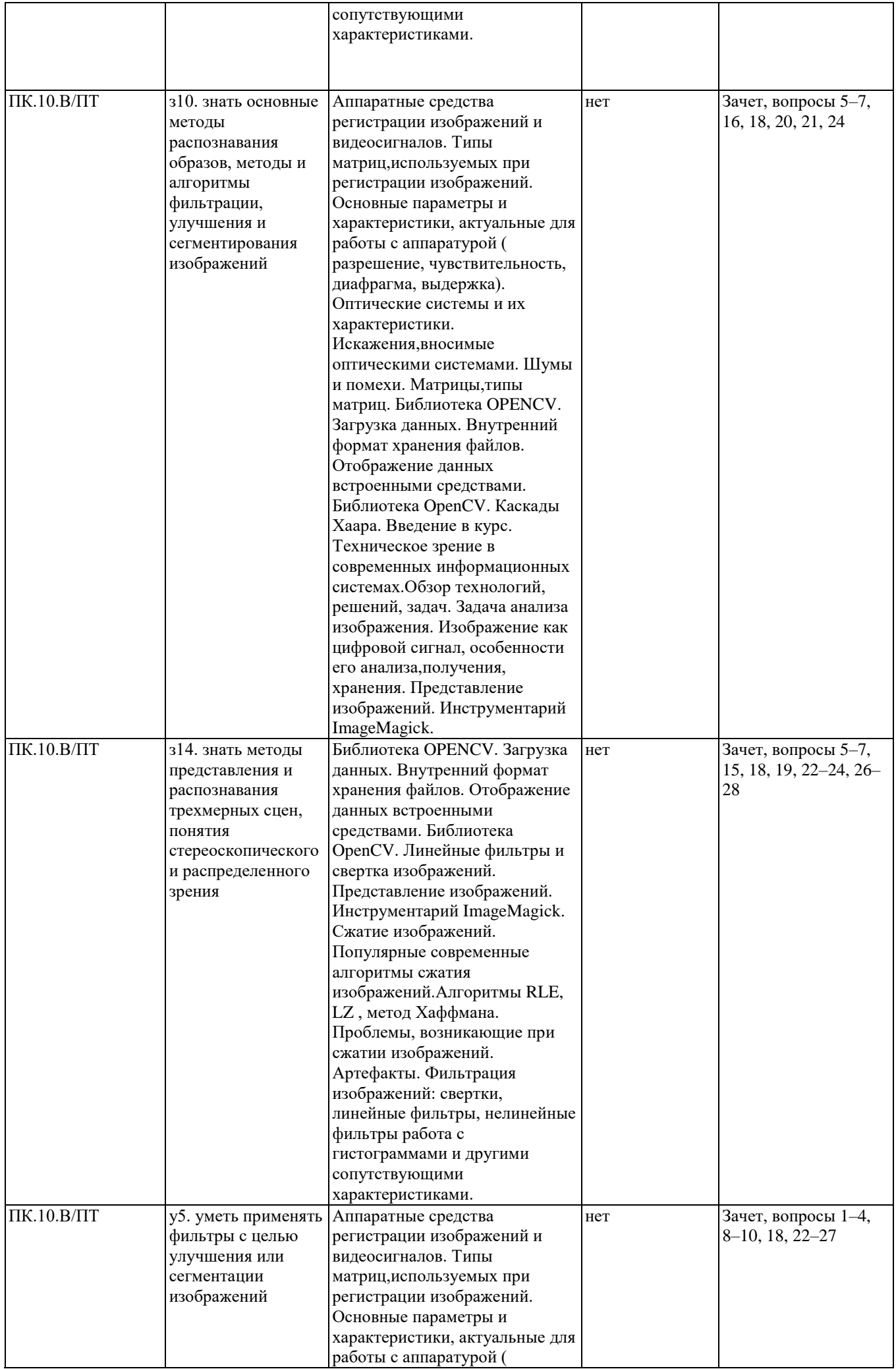

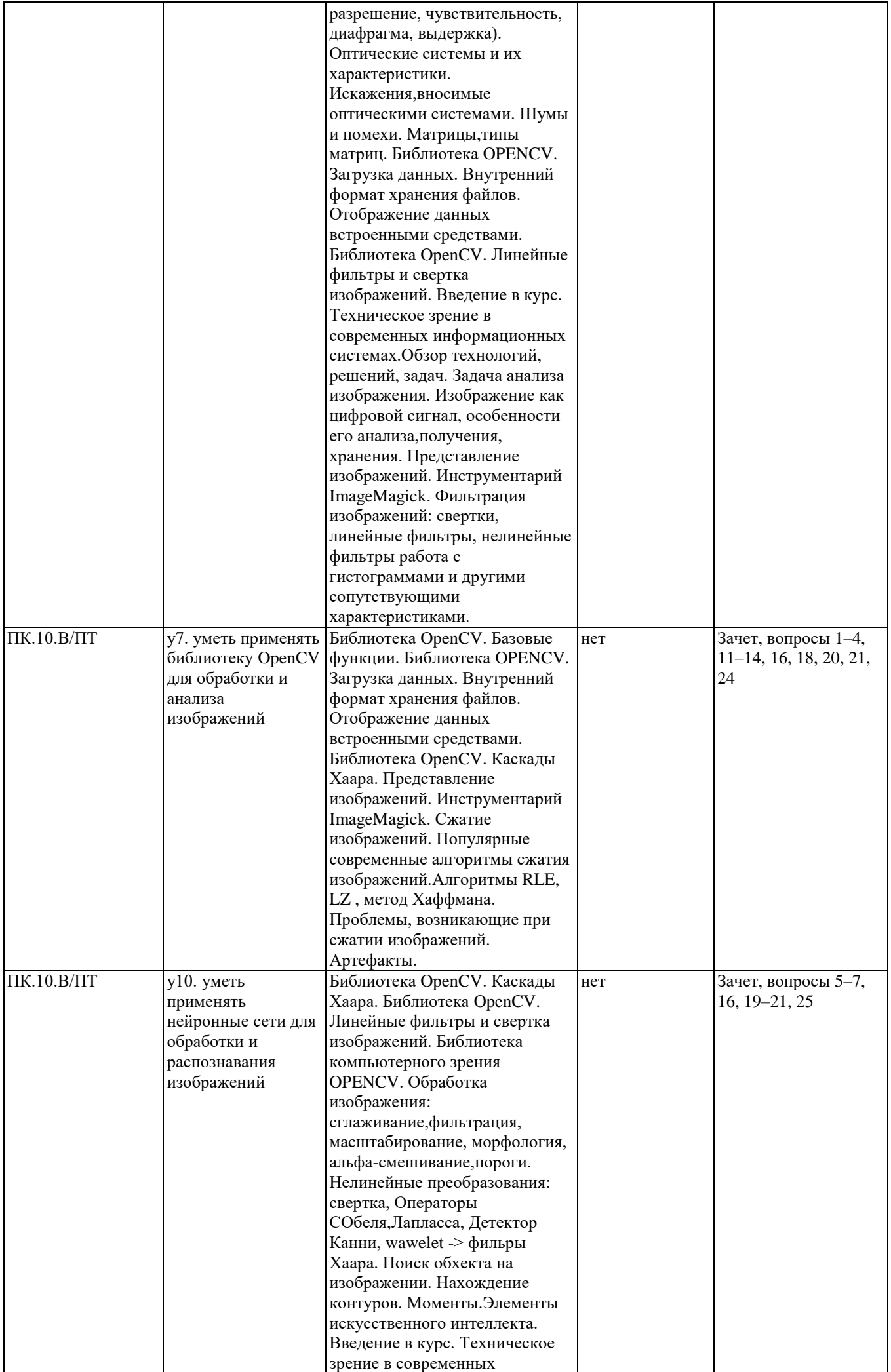

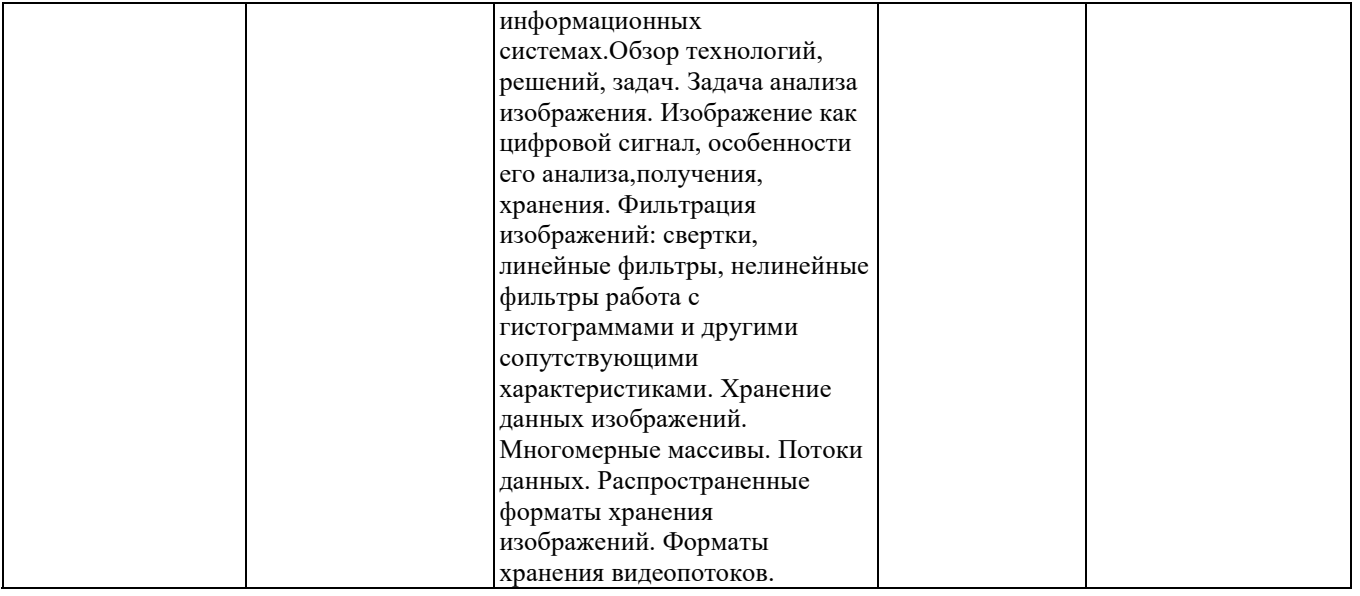

#### **2. Методика оценки этапов формирования компетенций в рамках дисциплины.**

Промежуточная аттестация по **дисциплине** проводится в 6 семестре - в форме зачета, который направлен на оценку сформированности компетенций ОПК.1, ПК.10.В/ПТ.

Зачет проводится в устной форме, по билетам.

Общие правила выставления оценки по дисциплине определяются балльно-рейтинговой системой, приведенной в рабочей программе учебной дисциплины.

На основании приведенных далее критериев можно сделать общий вывод о сформированности компетенций ОПК.1, ПК.10.В/ПТ, за которые отвечает дисциплина, на разных уровнях.

#### **Общая характеристика уровней освоения компетенций.**

**Ниже порогового.** Уровень выполнения работ не отвечает большинству основных требований, теоретическое содержание курса освоено частично, пробелы могут носить существенный характер, необходимые практические навыки работы с освоенным материалом сформированы не достаточно, большинство предусмотренных программой обучения учебных заданий не выполнены или выполнены с существенными ошибками.

**Пороговый**. Уровень выполнения работ отвечает большинству основных требований, теоретическое содержание курса освоено частично, но пробелы не носят существенного характера, необходимые практические навыки работы с освоенным материалом в основном сформированы, большинство предусмотренных программой обучения учебных заданий выполнено, некоторые виды заданий выполнены с ошибками.

**Базовый.** Уровень выполнения работ отвечает всем основным требованиям, теоретическое содержание курса освоено полностью, без пробелов, некоторые практические навыки работы с освоенным материалом сформированы недостаточно, все предусмотренные программой обучения учебные задания выполнены, качество выполнения ни одного из них не оценено минимальным числом баллов, некоторые из выполненных заданий, возможно, содержат ошибки.

**Продвинутый.** Уровень выполнения работ отвечает всем требованиям, теоретическое содержание курса освоено полностью, без пробелов, необходимые практические навыки работы с освоенным материалом сформированы, все предусмотренные программой обучения учебные задания выполнены, качество их выполнения оценено числом баллов, близким к максимальному.

Федеральное государственное бюджетное образовательное учреждение высшего образования «Новосибирский государственный технический университет» Кафедра автоматизированных систем управления

## **Паспорт зачета**

по дисциплине «Введение в компьютерное зрение», 6 семестр

#### **1. Методика оценки**

Зачет проводится в устной форме, по билетам. Билет формируется по следующему правилу: первый вопрос выбирается из диапазона вопросов с 1 по 14, второй вопрос из диапазона вопросов с 15 по 28 (список вопросов приведен ниже). В ходе зачета преподаватель вправе задавать студенту дополнительные вопросы из общего перечня (п. 4).

### **Форма билета для зачета**

#### НОВОСИБИРСКИЙ ГОСУДАРСТВЕННЫЙ ТЕХНИЧЕСКИЙ УНИВЕРСИТЕТ Факультет ИСТР

#### **Билет № 4**

к зачету по дисциплине «Введение в компьютерное зрение»

1. Распространенные форматы хранения изображений.

2. Библиотека OpenCV. Загрузка данных. Внутренний формат хранения файлов.

Утверждаю: зав. кафедрой \_\_\_\_ должность, ФИО (подпись)

(дата)

#### 2. **Критерии оценки**

- Ответ на билет для зачета считается **неудовлетворительным**, если студент при ответе на вопросы не дает определений основных понятий, не способен показать причинноследственные связи явлений, при решении задачи допускает принципиальные ошибки, оценка составляет от 0 до 5 баллов.
- Ответ на билет для зачета засчитывается на **пороговом** уровне, если студент при ответе на вопросы дает определение основных понятий, может показать причинноследственные связи явлений, при решении задачи допускает непринципиальные ошибки, например, вычислительные, оценка составляет от 6 до 10 баллов.
- Ответ на билет для зачета билет засчитывается на **базовом** уровне, если студент при ответе на вопросы формулирует основные понятия, законы, дает характеристику процессов, явлений, проводит анализ причин, условий, может представить качественные характеристики процессов, не допускает ошибок при решении задачи, оценка составляет от 11 до 15 баллов.
- Ответ на билет для зачета билет засчитывается на **продвинутом** уровне, если студент

при ответе на вопросы проводит сравнительный анализ подходов, проводит комплексный анализ, выявляет проблемы, предлагает механизмы решения, способен представить количественные характеристики определенных процессов, приводит конкретные примеры из практики, не допускает ошибок и способен обосновать выбор метода решения задачи, оценка составляет от 16 до 20 баллов.

#### 3. Шкала оценки

Зачет считается сданным, если сумма баллов по всем заданиям билета оставляет не менее 5 баллов (из 20 возможных).

В общей оценке по дисциплине баллы за зачет учитываются в соответствии с правилами балльно-рейтинговой системы, приведенными в рабочей программе дисциплины.

#### 4. Вопросы к зачету по дисциплине «Введение в компьютерное зрение»

- 1. Техническое зрение в современных информационных системах.
- 2. Современные технологии, решения, задачи компьютерного зрения.
- 3. Задача анализа изображения.
- 4. Изображение как цифровой сигнал, особенности его анализа, получения, хранения.
- 5. Сжатие изображений. Популярные современные алгоритмы сжатия изображений.
- 6. Алгоритмы RLE, LZ, метод Хаффмана.
- 7. Проблемы, возникающие при сжатии изображений. Артефакты,
- 8. Хранение данных изображений. Многомерные массивы.
- 9. Распространенные форматы хранения изображений.
- 10. Потоки данных. Форматы хранения видеопотоков.

11. Аппаратные средства регистрации изображений и видеосигналов. Типы матриц, используемых при регистрации изображений.

12. Основные параметры и характеристики, актуальные для работы с аппаратурой (разрешение, чувствительность, диафрагма, выдержка).

13. Оптические системы и их характеристики. Искажения, вносимые оптическими системами.

14. Шумы и помехи. Матрицы, типы матриц.

- 15. Библиотеки для пользовательской обработки и визуализации изображений.
- 16. Представление изображений. Инструментарий ImageMagick.
- 17. Обертки для использования в различных языках программирования.
- 18. Фильтрация изображений: свертки, линейные фильтры, нелинейные фильтры работа с гистограммами и другими сопутствующими характеристиками.
- 
- 19. Библиотека OpenCV. Базовые функции.
- 20. Библиотека OpenCV. Загрузка данных. Внутренний формат хранения файлов.
- 21. Отображение данных встроенными средствами OpenCV.

22. Библиотека компьютерного зрения OpenCV. Обработка изображения: сглаживание, фильтрация, масштабирование, морфология, альфа-смешивание, пороги

23. Библиотека OpenCV. Нелинейные преобразования: свертка, операторы Собеля, Лапласа, Детектор Канни, wawelet -> фильры Хаара.

- 24. Библиотека OpenCV. Линейные фильтры и свертка изображений.
- 25. Библиотека OpenCV. Каскады Хаара.
- 26. Поиск объекта на изображении. Нахождение контуров. Моменты.
- 27. Элементы искусственного интеллекта.
- 28. Алгоритмы Shift и Surf.